# **Africa Rainfall Data Documentation**

*Release 1.0.0*

**Ashley Cryan**

**Apr 29, 2022**

# **CONTENTS:**

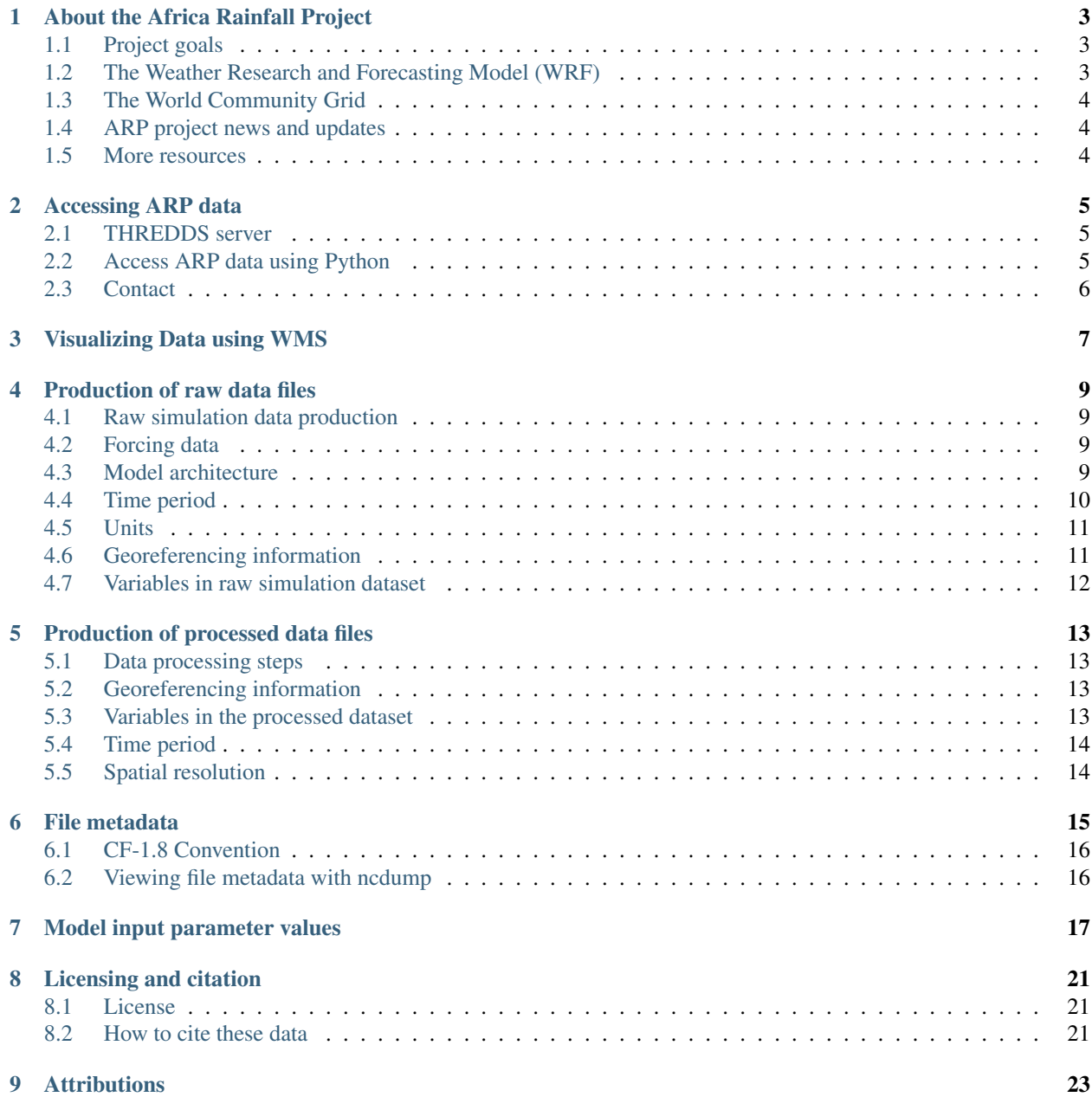

The African Rainfall Project derives accurate rainfall estimates over Sub-Saharan Africa, with the help of a highresolution (1km) application of the Weather Research and Forecasting Model (WRF) running on the IBM World Community Grid.

Simulation data are made available for reuse under a CC BY-NC 4.0 International license. For more information about the project and how to access the data, please see below.

# **ABOUT THE AFRICA RAINFALL PROJECT**

## <span id="page-6-1"></span><span id="page-6-0"></span>**1.1 Project goals**

The goal of the African Rainfall Project (ARP) is to derive accurate rainfall estimates over Sub-Saharan Africa, with the help of a high-resolution (1km) application of the Weather Research and Forecasting Model (WRF). Such a resolution will allow the model to better represent rainfall, and in particular, convective precipitation.

This is a unique experiment that has never been performed at such a scale. The model runs on the IBM World Community Grid (WCG), an SCR activity of IBM. These data can be used to:

- Help scientists better understand these storms and improve forecasting models
- Produce more accurate rainfall forecasts for sub-Saharan Africa
- Give farmers more timely information about when to plant, help them obtain insurance
- Support resilience in the face of climate change

"This is the first time we'll be able to map huge parts of Africa for a whole rainy season, and has never been done before at this level of resolution. This is only possible because of the amount of computing power we'll have through World Community Grid."\* - Nick van de Giesen, Principal Investigator

# <span id="page-6-2"></span>**1.2 The Weather Research and Forecasting Model (WRF)**

These simulation data were produced using the Weather Research and Forecasting Model (WRF) from the National Center for Atmospheric Research (NCAR) Mesoscale & Microscale Meteorology Laboratory.

From the [NCAR website:](https://www.mmm.ucar.edu/weather-research-and-forecasting-model) "The Weather Research and Forecasting (WRF) Model is a next-generation mesoscale numerical weather prediction system designed for both atmospheric research and operational forecasting applications.

For researchers, WRF can produce simulations based on actual atmospheric conditions (i.e., from observations and analyses) or idealized conditions. WRF offers operational forecasting a flexible and computationally efficient platform, while reflecting recent advances in physics, numerics, and data assimilation contributed by developers from the expansive research community.

WRF is currently in operational use at NCEP and other national meteorological centres as well as in real-time forecasting configurations at laboratories, universities, and companies."

• Read more about [The Weather Research and Forecasting Model](https://www.mmm.ucar.edu/weather-research-and-forecasting-model)

# <span id="page-7-0"></span>**1.3 The World Community Grid**

The WRF model runs on the [World Community Grid \(WCG\),](https://www.worldcommunitygrid.org/research/arp1/overview.do) a SCR initiative of IBM.

The WCG relies on volunteers who download a secure software program to their computer. When the computer is idle or not using its full computing power, it will run a simulated experiment in the background. Then, the computer contacts the World Community Grid server to let it know that it has completed the simulation, which is then uploaded to an IBM server. All of this happens unobtrusively.

World Community Grid receives the results volunteers send back (often called work units or research tasks), combines them with hundreds of thousands of results from other volunteers all over the world, and sends them to the Delft research team. The researchers then begin the difficult work of analyzing the data. While this process can take years, it accelerates that would otherwise take decades or might even be impossible.

- Africa Rainfall Project Overview on [The World Community Grid website](https://www.worldcommunitygrid.org/research/arp1/overview.do)
- [Join The World Community Grid](https://www.worldcommunitygrid.org/join.action?projectToAdd=arp1) so you and your computer can help accelerate this important research

## <span id="page-7-1"></span>**1.4 ARP project news and updates**

- [Lastest news and updates on the ARP project from WCG](https://www.worldcommunitygrid.org/research/arp1/news.do)
- [Project statistics \(data production and model runs\)](https://www.worldcommunitygrid.org/stat/viewProject.do?projectShortName=arp1)

#### <span id="page-7-2"></span>**1.5 More resources**

- Article (*newscientist.com*, 2015): ["Sensors to give early storm warnings to people near deadly lake"](https://www.newscientist.com/article/mg22830525-200-sensors-to-give-early-storm-warnings-to-people-near-deadly-lake/)
- Article (*TU Delft*, 2018): ["Super computing power for rainfall modelling in Africa"](https://www.tudelft.nl/en/2018/citg/super-computing-power-for-rainfall-modelling-in-africa)
- Article (*bi-platform.nl*, 2019): ["IBM en TU Delft starten Africa Rainfall Project"](https://biplatform.nl/2287829/ibm-en-tu-delft-starten-africa-rainfall-project.html)
- Article (*de Volkskrant*, 2019): ["Boeren in Afrika hebben jouw computer nodig voor hun weersvoorspellingen"](https://www.volkskrant.nl/nieuws-achtergrond/boeren-in-afrika-hebben-jouw-computer-nodig-voor-hun-weersvoorspellingen~ba3f9754/?referer=https%3A%2F%2Fwww.tudelft.nl%2Fcitg%2Factueel%2Fin-de-media%2F&referrer=https%3A%2F%2Fresearch.tudelft.nl%2F)
- Trans-African Hydro-Meteorological Observatory (TAHMO) [Data Portal](https://portal.tahmo.org/login)
- [TAHMO School2School program](https://tahmo.org/school-2-school-initiative/)

**TWO**

#### **ACCESSING ARP DATA**

#### <span id="page-8-1"></span><span id="page-8-0"></span>**2.1 THREDDS server**

Data are stored as netCDF files (netCDF 3 classic 64-bit) on a THREDDS server hosted at TU Delft. These data can be accessed for anlysis purpose, using the OPeNDAP protocol. The main data catalog is available at: [https:](https://africarain.ceg.tudelft.nl:9010/thredds/catalog.html) [//africarain.ceg.tudelft.nl:9010/thredds/catalog.html](https://africarain.ceg.tudelft.nl:9010/thredds/catalog.html)

To work with these files on your local system via OPeNDAP, you first need to obtain an OPeNDAP-enabled client program. Some common client programs include NCO, MATLAB, R, ArcGIS, Python and others. Please see this [information page](https://psl.noaa.gov/data/gridded/using_dods.html) from the NOAA Physical Sciences Library for more information.

#### <span id="page-8-2"></span>**2.2 Access ARP data using Python**

This is an example of how to access data from the Africa Rain THREDDS server using Python. This relies on the netCDF4 library, a powerful library for working with netCDF data in general. This example uses a dummy dataset, which endpoint is https://africarain.ceg.tudelft.nl:9010/thredds/dodsC/demos/demo.nc

```
import netCDF4
# endpoint for specific file
url = 'https://africarain.ceg.tudelft.nl:9010/thredds/dodsC/demos/demo.nc'
# read dataset
nc = netCDF4.Dataset(url)
# read variables
ncv = nc.variables
print(ncv.keys())
## a subset of the data set can be retrieved using coordinate.
## Use relevant coordinates for your dataset, the values below are just an example
# lon = ncv['longitude'][10:-10:2,20:-10:2]
# lat = ncv['latitude'][10:-10:2,20:-10:2]
# read the nth time step
itime = 10tair = ncv['air_temperature'][itime]
# print data
```
(continues on next page)

(continued from previous page)

print(tair)

## Other examples: https://publicwiki.deltares.nl/display/OET/ ˓<sup>→</sup>Reading+data+from+OpenDAP+using+python

# <span id="page-9-0"></span>**2.3 Contact**

Processed data will be available directly from the THREDDS URL listed above. Data must be cited appropriately and used in accordance with licensing requirements. See *[Licensing and citation](#page-24-0)*

Raw data files (see *[Production of raw data files](#page-12-0)*) are available upon request from Nick van de Giesen, [n.c.vandegiesen@tudelft.nl.](mailto:n.c.vandegiesen@tudelft.nl)

#### **THREE**

#### **VISUALIZING DATA USING WMS**

<span id="page-10-0"></span>This is an example on how connect to the Web Map Service of the [AfricaRain THREDDS server](https://africarain.ceg.tudelft.nl:9010/thredds/catalog.html) to vizualize data in interactive maps. We assume that the *demo.nc* contains a layer called **air\_temperature** 

Requirements: The *ipyleaflet* module, which you can install with \$ pip install ipyleaflet

```
[25]: from ipyleaflet import Map, WMSLayer
     wms = WMSLayer(
         url='https://africarain.ceg.tudelft.nl:9010/thredds/wms/demos/demo.nc?
      ˓→COLORSCALERANGE=273,317', #Use COLORSCALERANGE=273,317 only within this example.
      ˓→Omit for any other case.
         layers='air_temperature',
         format='image/png',
         transparent=True,
         attribution='Africa Rain Project, TU Delft'
     )
     center=(40.1, -104.5)m = Map(center=center, zoom=7.5)m.add_layer(wms)
     display(m)
     Map(center=[40.1, -104.5], controls=(ZoomControl(options=['position', 'zoom_in_text',
      ˓→'zoom_in_title', 'zoom_o...
```
# **PRODUCTION OF RAW DATA FILES**

<span id="page-12-0"></span>Data available for download have been processed from their original raw form. This page describes the generation of the raw simulation data, including which model and parameter values were used to generate it. Steps taken to produce the processed data are described in the *[Production of processed data files](#page-16-0)* section.

## <span id="page-12-1"></span>**4.1 Raw simulation data production**

Data are high-resolution computer simulations of localized rainstorms in sub-Saharan Africa produced using massive, crowd-sourced computing power from World Community Grid (see documentation on *[The World Community Grid](#page-7-0)*).

The amount of raw simulation data produced is about 0.5 PB or, in more nostalgic terms, a pile of floppy disks of over 1000 km. That pile would weigh over 6700 tons and would be over 1200 km high. About twenty variables of direct interest are stored and uploaded to the central WCG facility. These data are stored in netCDF files.

## <span id="page-12-2"></span>**4.2 Forcing data**

Forcing data used as input for the simulation results come from:

National Centers for Environmental Prediction/National Weather Service/NOAA/U.S. Department of Commerce. 2015, updated daily. NCEP GDAS/FNL 0.25 Degree Global Tropospheric Analyses and Forecast Grids. Research Data Archive at the National Center for Atmospheric Research, Computational and Information Systems Laboratory. DOI: 10.5065/D65Q4T4Z

The data are available from UCAR [here.](https://rda.ucar.edu/datasets/ds083.3/#!description) Data are free, but registration is required.

#### <span id="page-12-3"></span>**4.3 Model architecture**

The model used to produce these simulations is the Weather Research and Forecasting Model (WRF) V3.9.1.1 from the National Center for Atmospheric Research (NCAR).

ARP divides the African continent into over 35609 WRF modelling units. For each unit of 50x50 cells, WRF is run on a personal computer of a volunteer, who shares spare computing resources via the WCG. It calculates episodes of two days' worth of weather with output for every 15 minutes (193 total time steps each).

Each WRF unit is triply nested. Hence, it first calculates at a coarse resolution of 9km x 9km, covering a 468km x 468km region with historical boundary conditions from NOAA's Global Forecast System (GFS-ANL). Within the centre of this domain, it calculates the next domain at the intermediate resolution of 3 km (156 km x 156 km) with the boundary conditions set by the coarser domain calculation.

Finally, a unit of 52 km x 52km is calculated at the centre of the intermediate domain. Vertically, the atmosphere is divided into 51 layers so that the output is produced on a 52x52x51 grid.

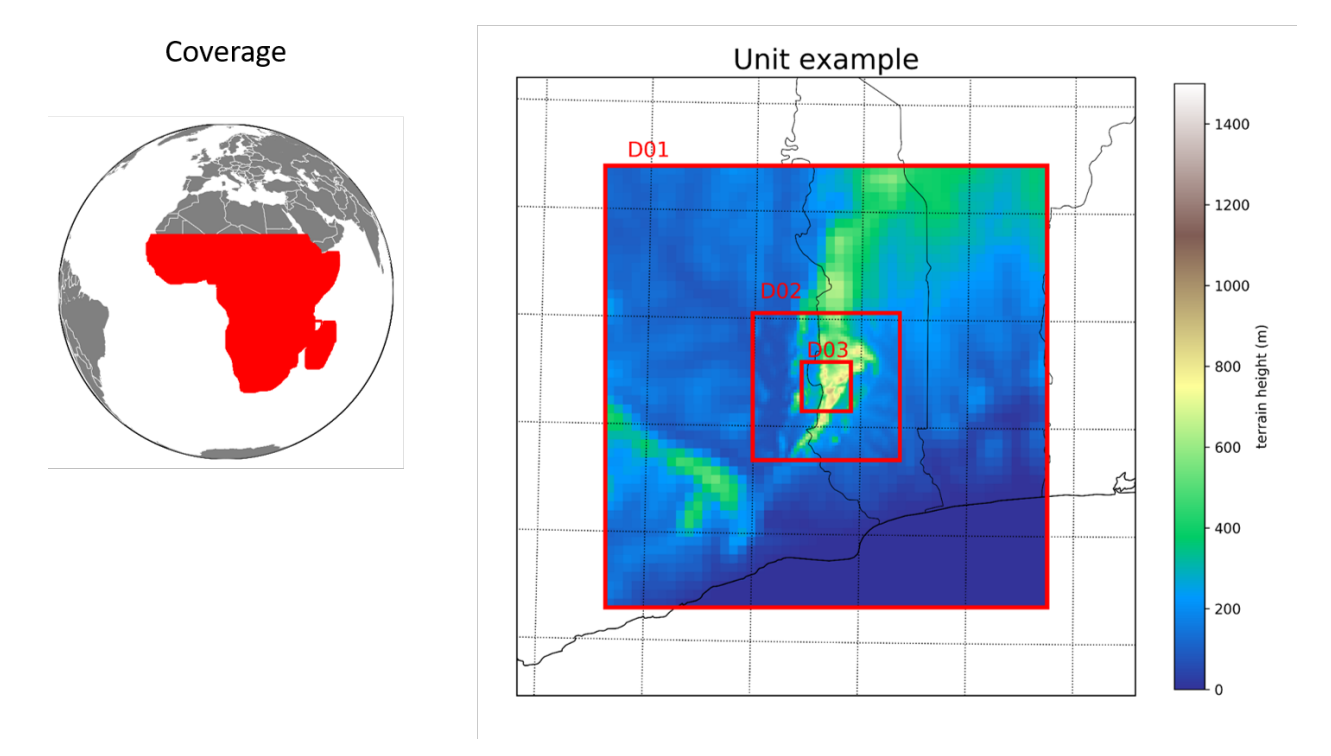

#### **4.3.1 Model input parameter values**

For a complete list of parameter values that were used as inputs for the WRF model in order to produce the resulting simulation data, please see *[Model input parameter values](#page-20-0)*.

# <span id="page-13-0"></span>**4.4 Time period**

The period of simulation data covered will ultimately run from 1 June 2018 until 31 May 2019. Raw simulation data are generated on a rolling basis subject to volunteer participation. If the current pace continues, the dataset is expected to be complete in mid-2022. Simulation data are generated at a 15-minute time interval.

## <span id="page-14-0"></span>**4.5 Units**

Units define geographic areas for which simulation results are available or will be available. A total of 35.609 square units cover Sub-Saharan Africa. For each unit, simulation results are produced at three spatial granularities called domains. Thus, a domain can also be described as a subset of a unit with a particular spatial resolution.

The domains used in the simulation have the following resolutions:

- Domain 1: 9 km
- Domain 2: 3 km
- Domain 3: 1 km

The centroid of each unit is separated by 15.3 minutes of arc in both latitude and longitude. Each unit partially overlaps with adjacent units; all domains contain 51 X 51 grid points. The model results are non-deterministic, so units were designed to overlap and create redundancy for a given geographic location, i.e., more than one value for a specific geographic location at a given time. These values will treated in the processing steps to remove the effect of the overlapping values. More information about the status of processed data in *Production of processed data :docs:`data\_processing*

# <span id="page-14-1"></span>**4.6 Georeferencing information**

Raw datasets were produces using the WRF Lambert Conformal projection. For details, consult the [WRF Model](https://www2.mmm.ucar.edu/wrf/users/docs/user_guide_V3/contents.html) [Manuals](https://www2.mmm.ucar.edu/wrf/users/docs/user_guide_V3/contents.html)

# <span id="page-15-0"></span>**4.7 Variables in raw simulation dataset**

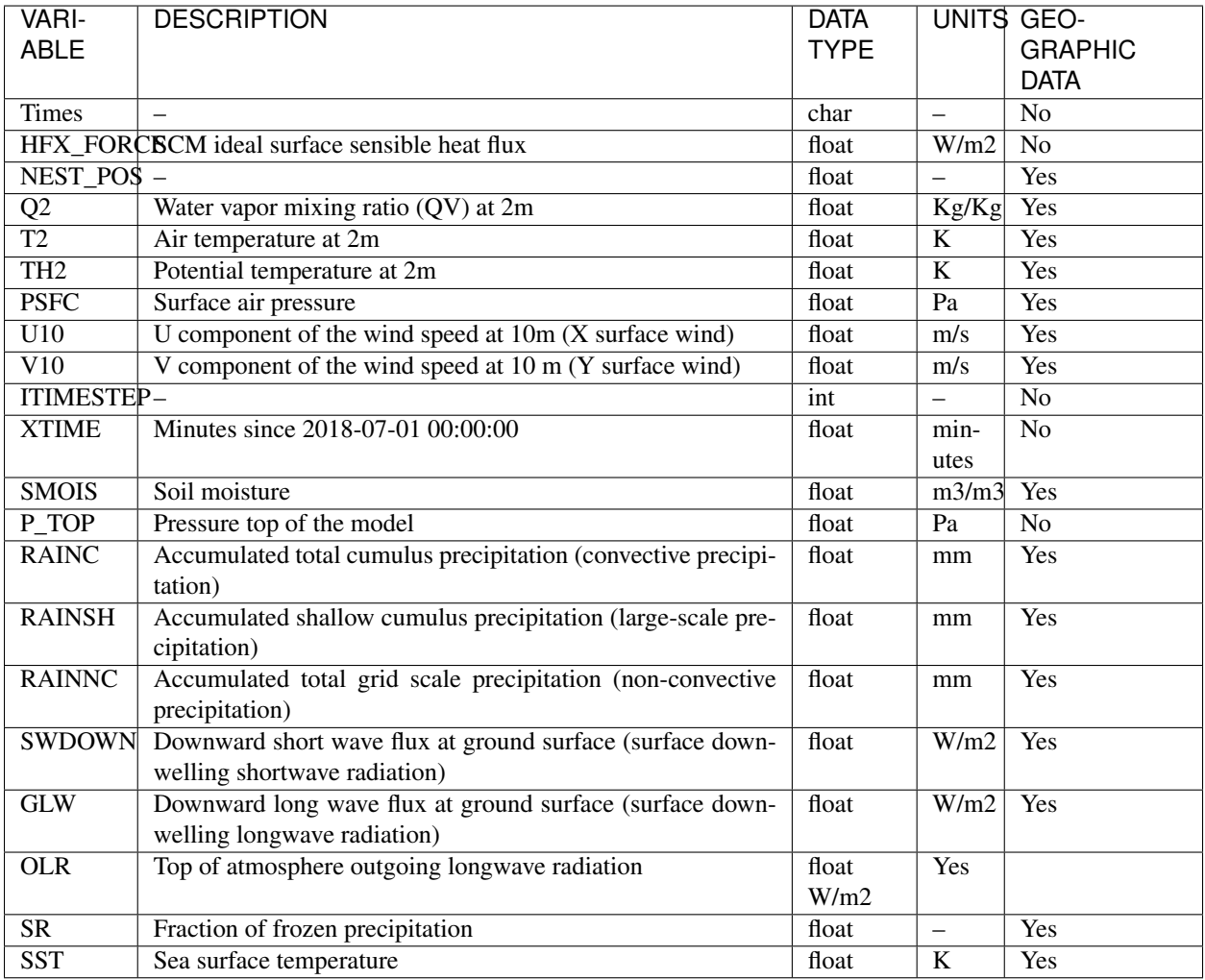

**FIVE**

# **PRODUCTION OF PROCESSED DATA FILES**

# <span id="page-16-1"></span><span id="page-16-0"></span>**5.1 Data processing steps**

Data that will be available for download will be processed and aggregated from their original form. The following steps were taken to produce processed data:

Attention: This is a work in progress. Processed data will be available in the near future.

Raw data files are maintained separately and, due to their large volume, are not made available via the THREDDS server along with the processed data. If your research project requires access to raw simulation data, please contact Nick van de Giesen [\(N.C.vandeGiesen@tudelft.nl\)](mailto:N.C.vandeGiesen@tudelft.nl) to request access.

# <span id="page-16-2"></span>**5.2 Georeferencing information**

Processed data will be produced, most likely, using the Lambert Conformal projection and the WGS 1984 datum.

# <span id="page-16-3"></span>**5.3 Variables in the processed dataset**

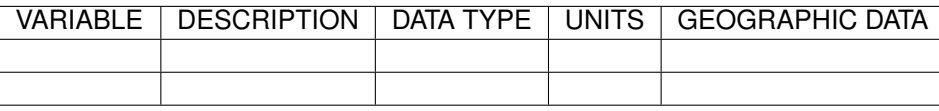

# <span id="page-17-0"></span>**5.4 Time period**

Processed data will be created from raw simulation outputs as the WCG volunteer program generates them on a rolling basis. Processed data will ultimately be available from 1 June 2018 until 31 May 2019. Simulations are expected to be complete in mid-2022. Processed data are available at a 1-hour time interval.

# <span id="page-17-1"></span>**5.5 Spatial resolution**

Processed data will be available, initially, at 1-km resolution.

## **SIX**

## **FILE METADATA**

<span id="page-18-0"></span>Title: Africa Rainfall Project Data

Data format:

netCDF3 64-bit offset

#### Summary:

Data are high-resolution computer simulations of localized rainstorms in sub-Saharan Africa produced using massive, crowd-sourced computing power from the World Community Grid.

Keywords: Africa, rainfall, precipitation, modelling

Institution: TU Delft

Conventions: CF 1.8

Projection: Lambert Conformal

#### Source:

Weather Research and Forecasting (WRF) Model V3.9.1.1 run on the IBM World Community Grid (WCG)

#### License:

This data is provided under a CC BY-NC 4.0 International license. Specific terms for sharing and use can be found at [creativecommons.org.](https://creativecommons.org/licenses/by-nc/4.0/)

# <span id="page-19-0"></span>**6.1 CF-1.8 Convention**

These data conform to CF convention 1.8.

Note: For more information about the CF conventions and specifications related to CF-1.8, please see [cfconven](http://cfconventions.org/Data/cf-conventions/cf-conventions-1.8/cf-conventions.html)[tions.org.](http://cfconventions.org/Data/cf-conventions/cf-conventions-1.8/cf-conventions.html)

# <span id="page-19-1"></span>**6.2 Viewing file metadata with ncdump**

The metadata for files that have been downloaded from this server can be found using multiple tools specific to working with netCDF files.

One recommended tool for viewing this metadata and working with netCDF files, in general, is a set of commandline programs called the NetCDF Operators (NCO). These can be downloaded from <http://nco.sourceforge.net/> and installed following instructions on that page.

Once you have the NCO programs installed, you can use the ncdump command to view the metadata for any netCDF file.

\$ ncdump -h filename.nc

Note: For more options when using ncdump, see [unidata.ucar.edu.](https://www.unidata.ucar.edu/software/netcdf/workshops/2011/utilities/NcdumpExamples.html)

# **SEVEN**

# **MODEL INPUT PARAMETER VALUES**

<span id="page-20-0"></span>Simulation datasets were produced using the following parameters for the WRF model:

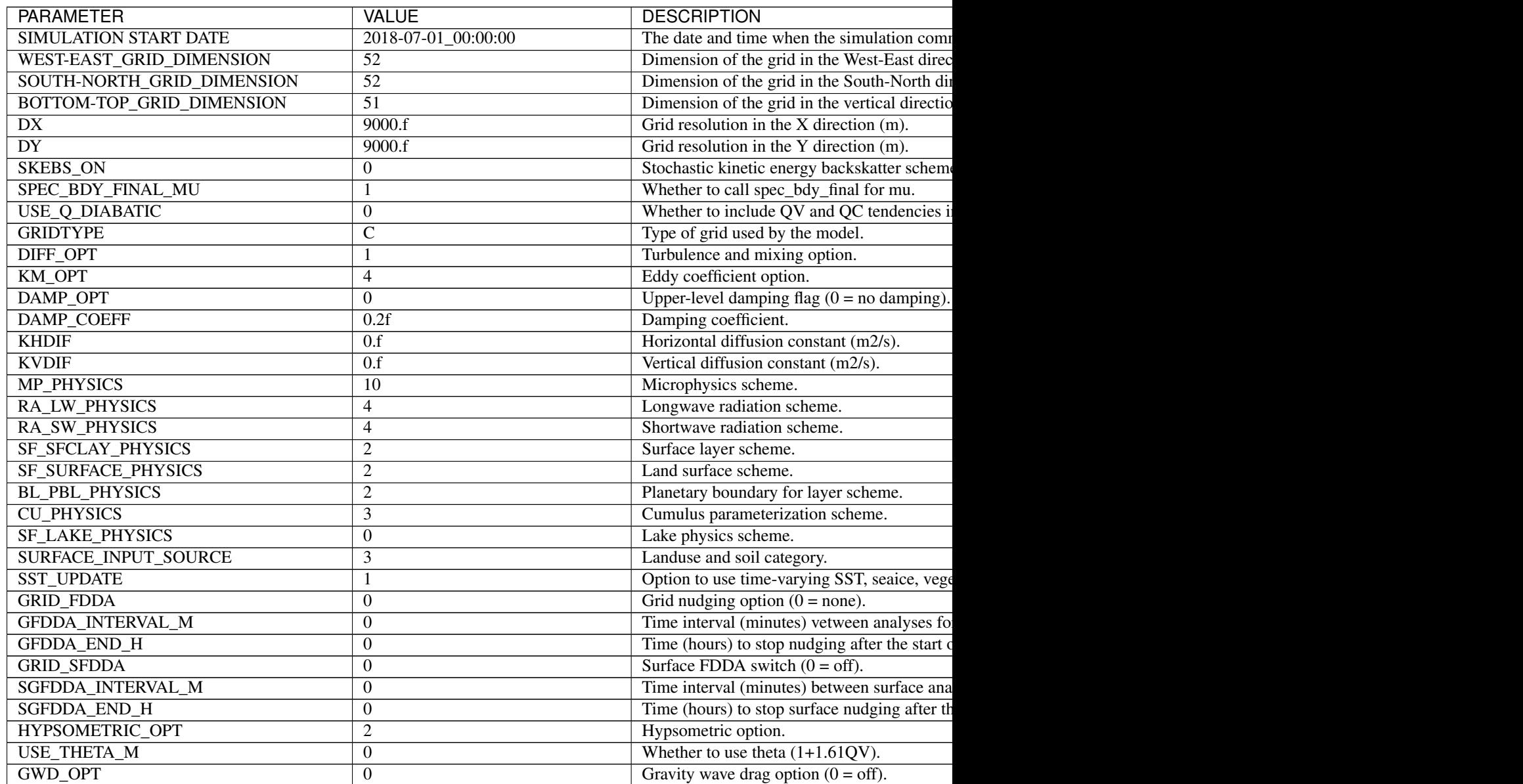

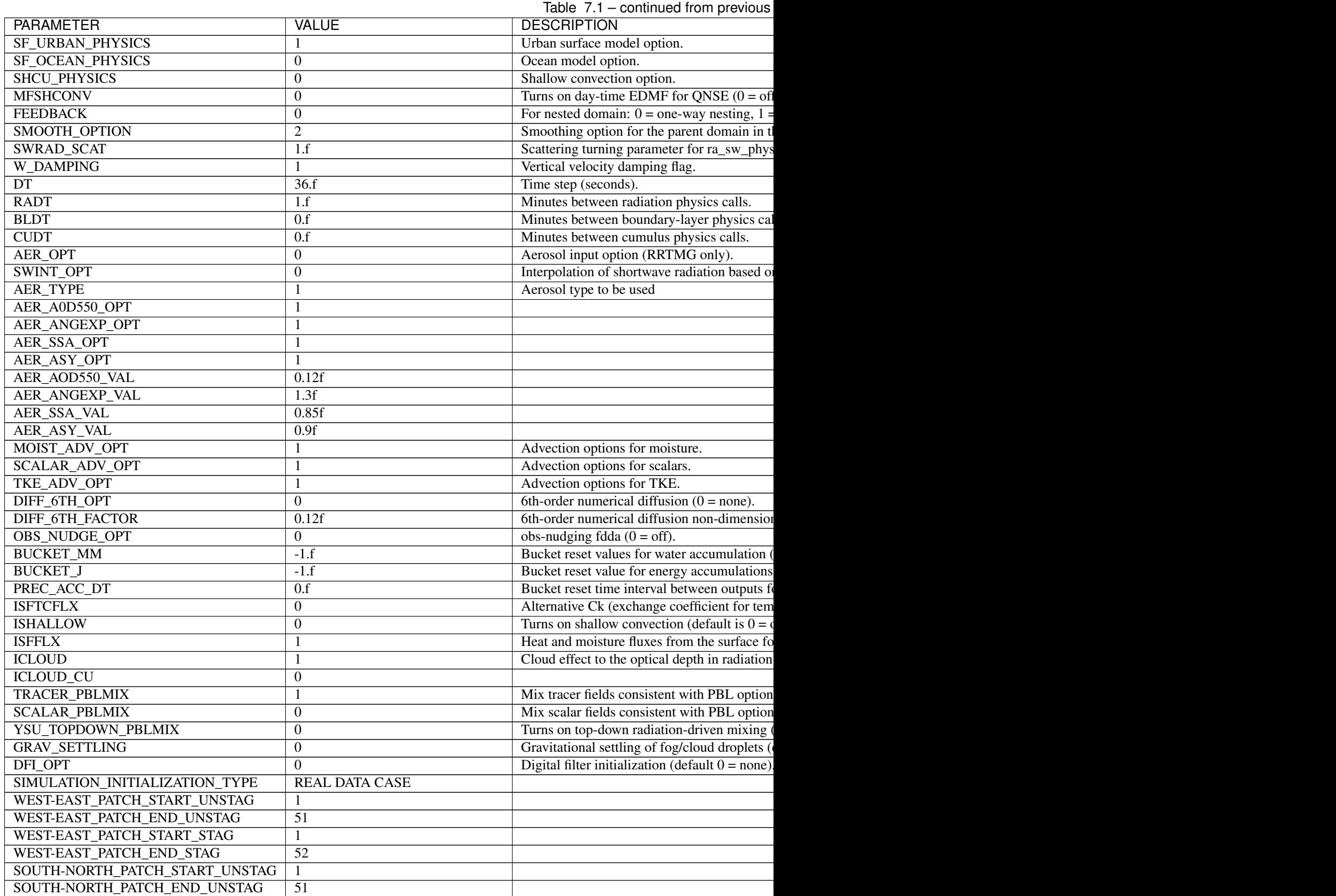

Table  $7.1$  – continued from previous

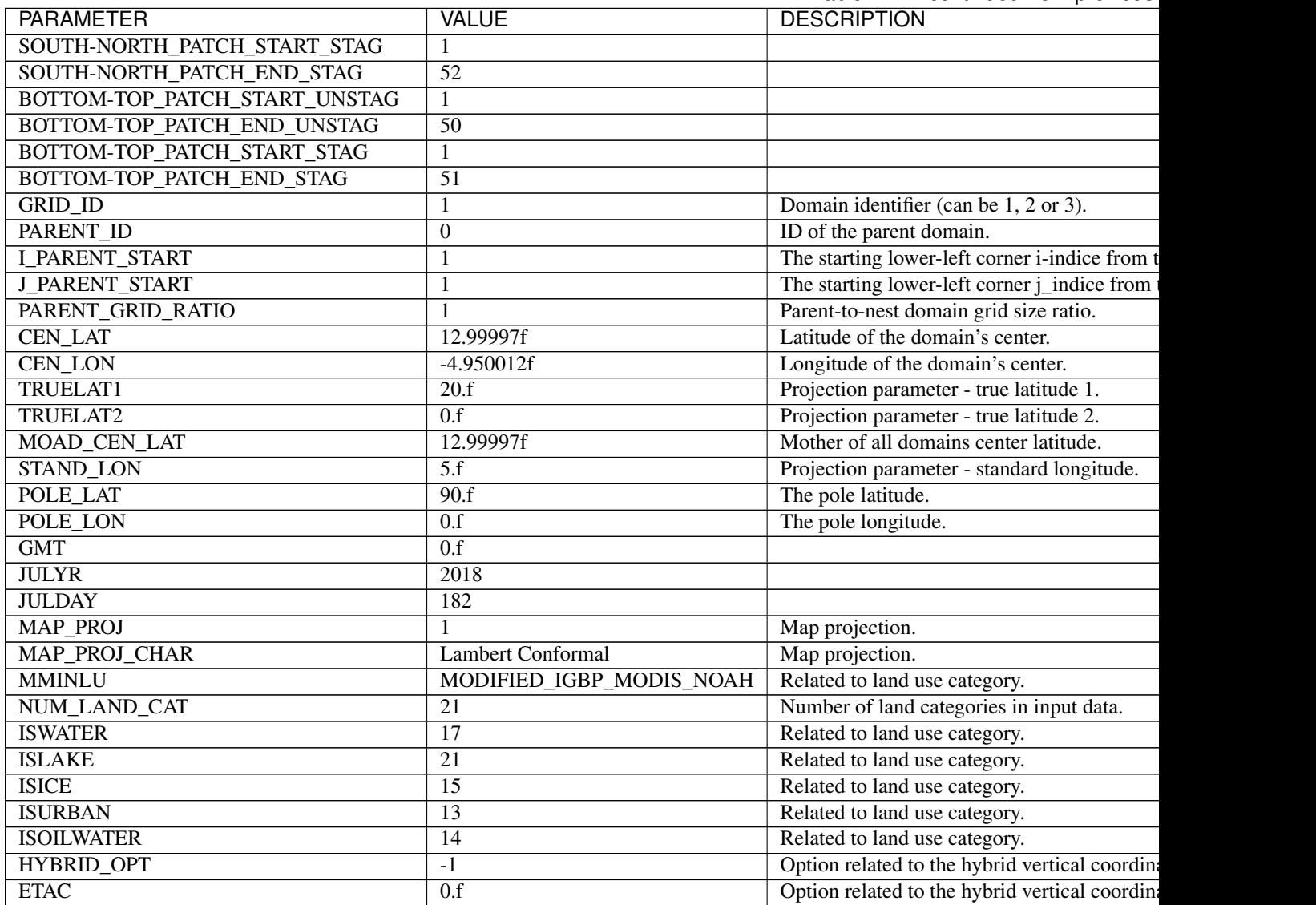

#### **EIGHT**

### **LICENSING AND CITATION**

#### <span id="page-24-1"></span><span id="page-24-0"></span>**8.1 License**

These data are provided under a CC BY-NC 4.0 International license. Under this license, you are free to:

- Share copy and redistribute the material in any medium or format
- Adapt remix, transform, and build upon the material

The following terms apply:

- Attribution You must give appropriate credit, provide a link to the license, and indicate if changes were made. You may do so in any reasonable manner, but not in any way that suggests the licensor endorses you or your use.
- NonCommercial You may not use the material for commercial purposes.

Read more about the terms of this license at [creativecommons.org.](https://creativecommons.org/licenses/by-nc/4.0/)

#### <span id="page-24-2"></span>**8.2 How to cite these data**

van de Giesen, N. (2021). The African Rainfall Project. [http://africarain.ceg.tudelft.nl:9010/thredds/catalog.html.](http://africarain.ceg.tudelft.nl:9010/thredds/catalog.html) [DATE ACCESSED].

#### **NINE**

# **ATTRIBUTIONS**

- <span id="page-26-0"></span>• Nick Van De Giesen, Delft University of Technology, Department of Water Management, Faculty of Civil Engineering and Geosciences, Delft, Netherlands (Principal Investigator)
- Camille Le Coz, Delft University of Technology, Delft, Netherlands
- Lloyd A. Treinish, IBM Research USA, Yorktown Heights, NY, United States
- Qidi Yu
- Rick Hagenaars, Delft University of Technology, Data Analyst and Software Developer
- John S. Selker, Oregon State University, Professor of Biological and Ecological Engineering
- [World Community Grid](https://www.worldcommunitygrid.org/)
- IBM Corporation
- The Weather Company